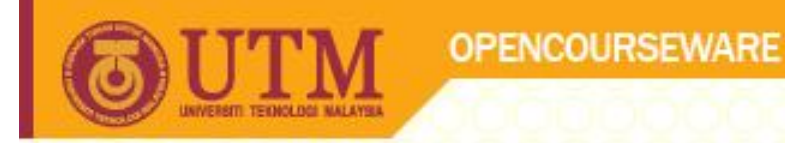

#### **SEB4233 Biomedical Signal Processing**

#### **Introduction to Wavelet**

Dr. Malarvili Balakrishnan

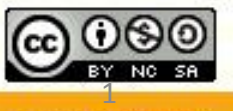

**Inspiring Creative and Innovative Minds** 

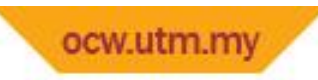

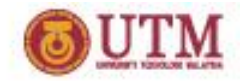

#### **Overview**

- Wavelet
	- $\triangleright$  A small wave
- Wavelet Transforms
	- $\triangleright$  Convert a signal into a series of wavelets

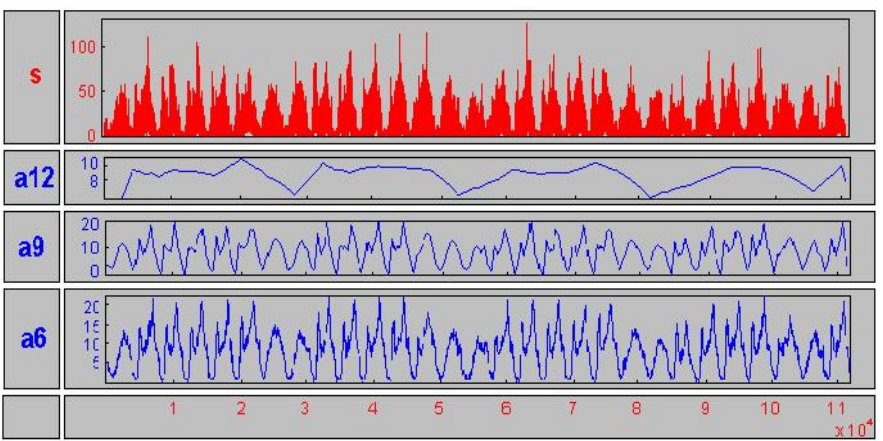

- Provide a way for analyzing waveforms, bounded in both frequency and duration
- Allow signals to be stored more efficiently than by Fourier transform
- $\triangleright$  Be able to better approximate real-world signals
- $\triangleright$  Well-suited for approximating data with sharp discontinuities
- **The Forest & the Trees**"
	- $\triangleright$  Notice gross features with a large "window"
	- $\triangleright$  Notice small features with a small "window"

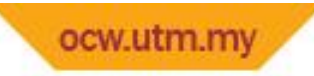

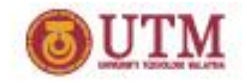

## **Mathematical Transformation**

 $\blacksquare$  Why

To obtain a further information from the signal that is not readily available in the raw signal.

• Raw Signal

 $\triangleright$  Normally the time-domain signal

- Processed Signal
	- $\triangleright$  A signal that has been "transformed" by any of the available mathematical transformations
- **Fourier Transformation**

 $\triangleright$  The most popular transformation

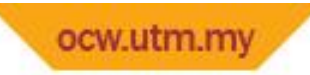

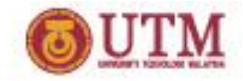

## **Time-Domain Signal**

- The Independent Variable is Time
- The Dependent Variable is the Amplitude
- Most of the Information is Hidden in the Frequency Content

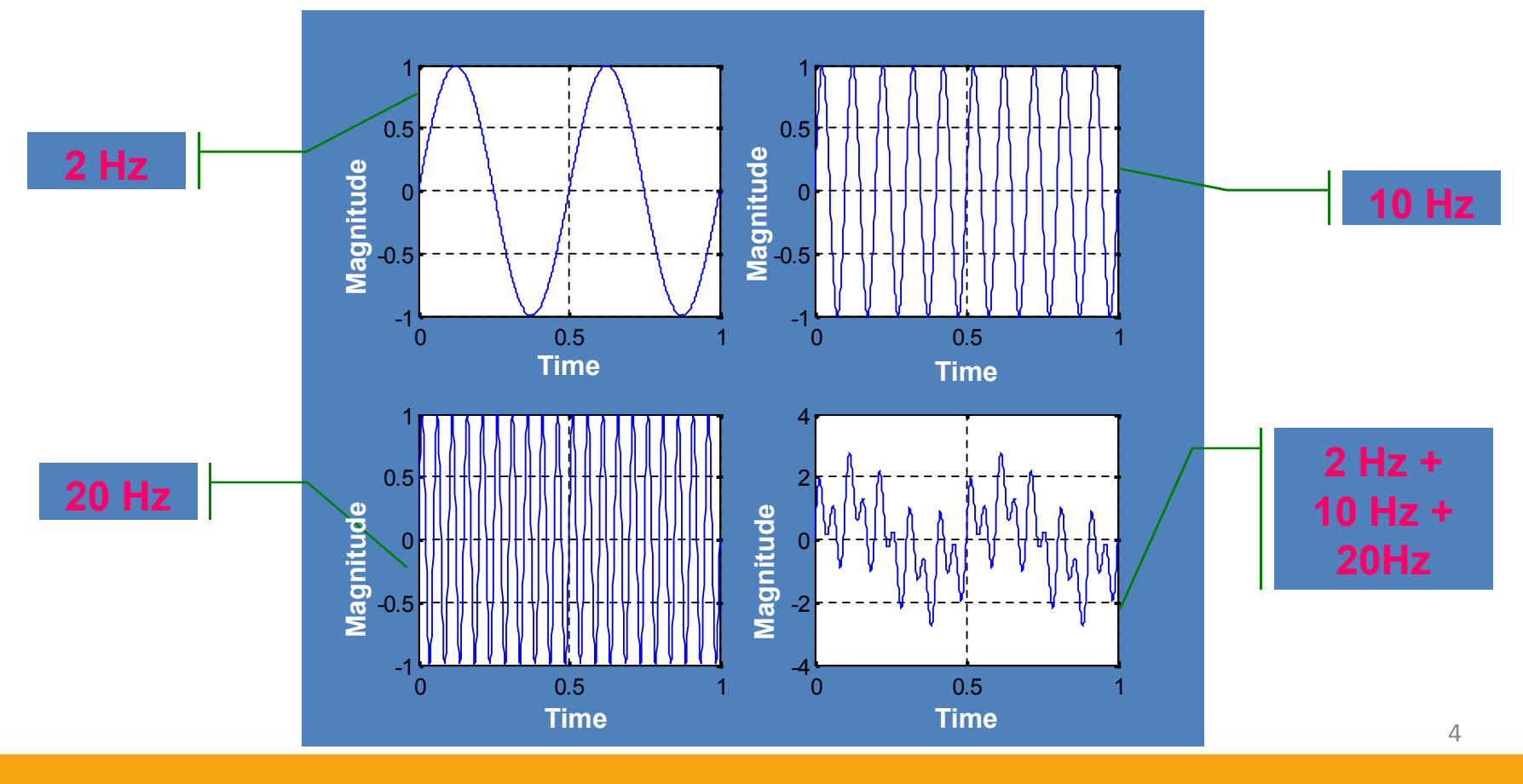

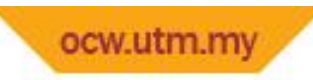

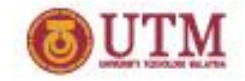

### **Frequency Transforms**

- Why Frequency Information is Needed
	- $\triangleright$  Be able to see any information that is not obvious in timedomain
- Types of Frequency Transformation
	- Fourier Transform, Hilbert Transform, Short-time Fourier Transform, Wigner Distributions, the Radon Transform, the Wavelet Transform …

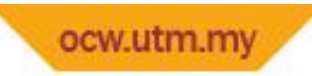

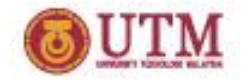

#### **Frequency Analysis**

- **Firequency Spectrum** 
	- $\triangleright$  Be basically the frequency components (spectral components) of that signal
	- $\triangleright$  Show what frequencies exists in the signal
- Fourier Transform (FT)
	- $\triangleright$  One way to find the frequency content
	- $\triangleright$  Tells how much of each frequency exists in a signal

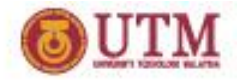

## **Stationarity of Signal**

- **Stationary Signal** 
	- $\triangleright$  Signals with frequency content unchanged in time
	- All frequency components exist at all times
- Non-stationary Signal
	- $\triangleright$  Frequency changes in time

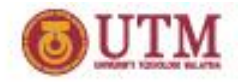

#### ocw.utm.my **Stationarity of Signal**

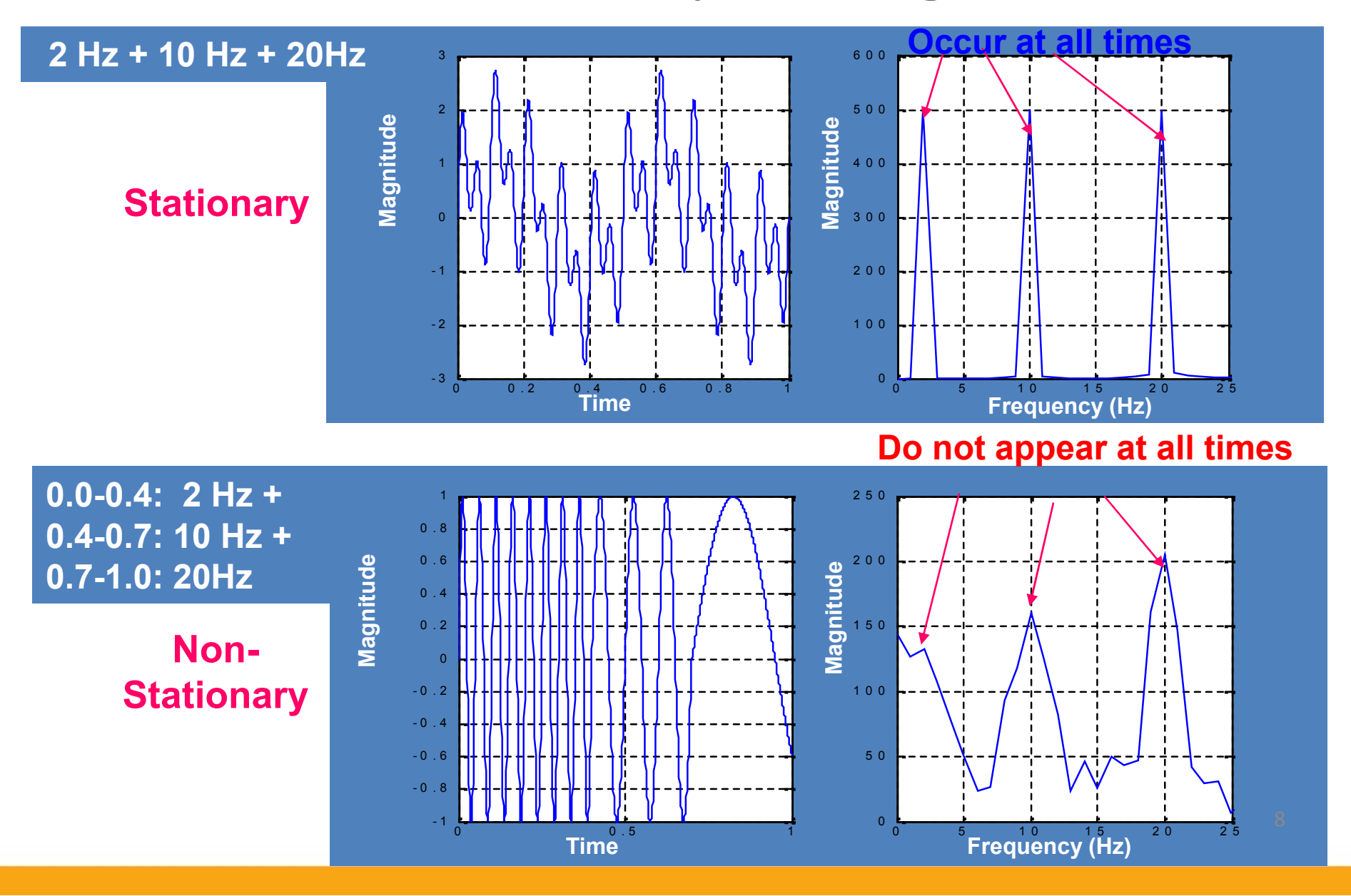

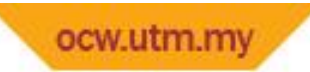

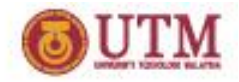

#### **Non-stationary Signals**

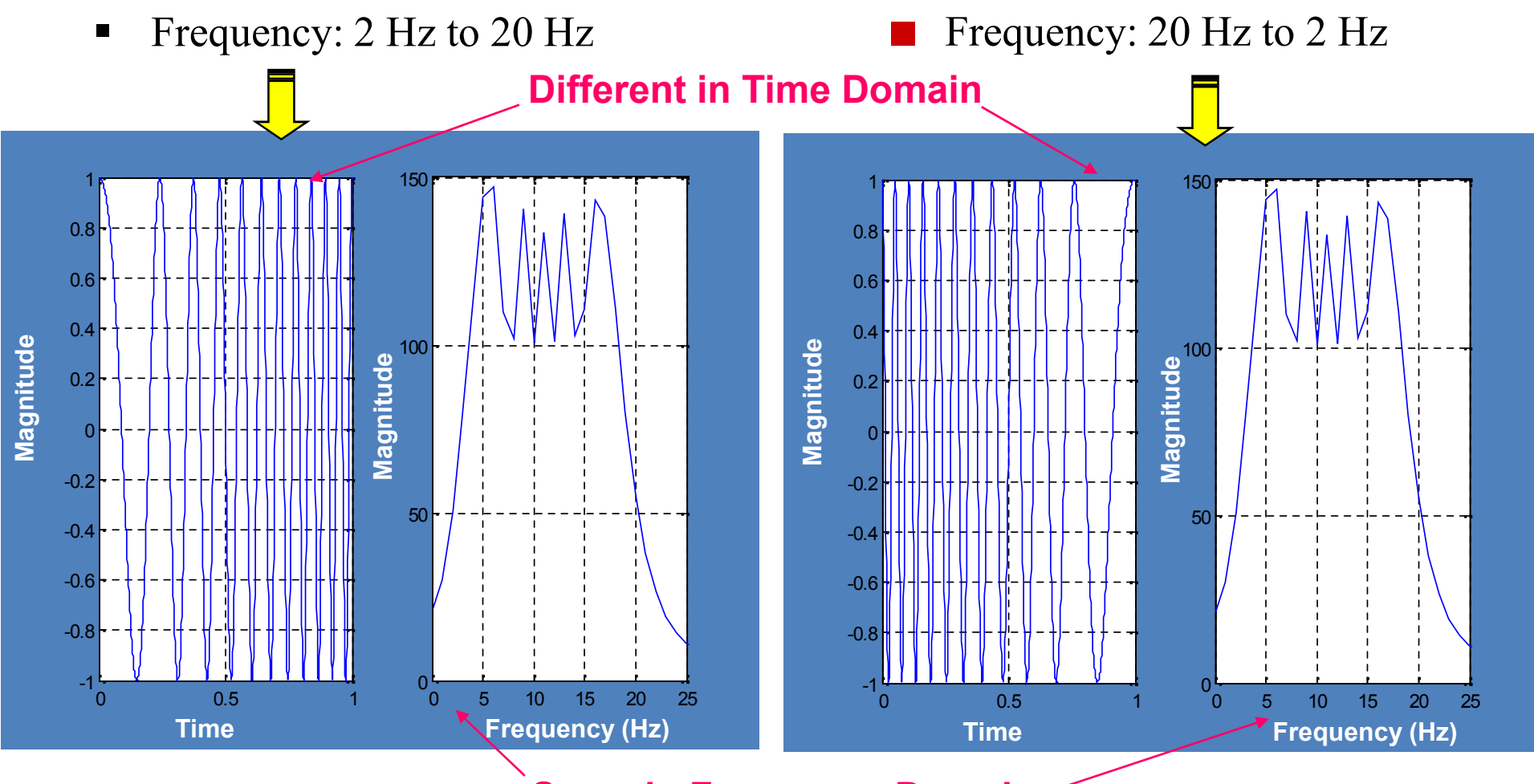

**Same in Frequency Domain**

**At what time the frequency components occur? FT can not tell!**

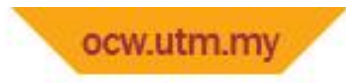

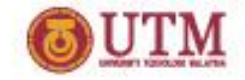

- FT Only Gives what Frequency Components Exist in the Signal
- The Time and Frequency Information can not be Seen at the Same Time
- Time-frequency Representation of the Signal is Needed

#### **Most of Transportation Signals are Non-stationary.**

**(We need to know whether and also when an incident was happened.)**

**ONE EARLIER SOLUTION**: **SHORT-TIME FOURIER TRANSFORM (STFT)**

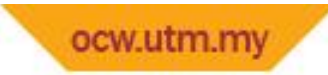

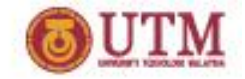

#### **Short Time Fourier Transform (STFT)**

- Dennis Gabor (1946) Used STFT
	- $\triangleright$  To analyze only a small section of the signal at a time -- a technique called *Windowing the Signal*.
- The Segment of Signal is Assumed *Stationary*
- A 3D transform

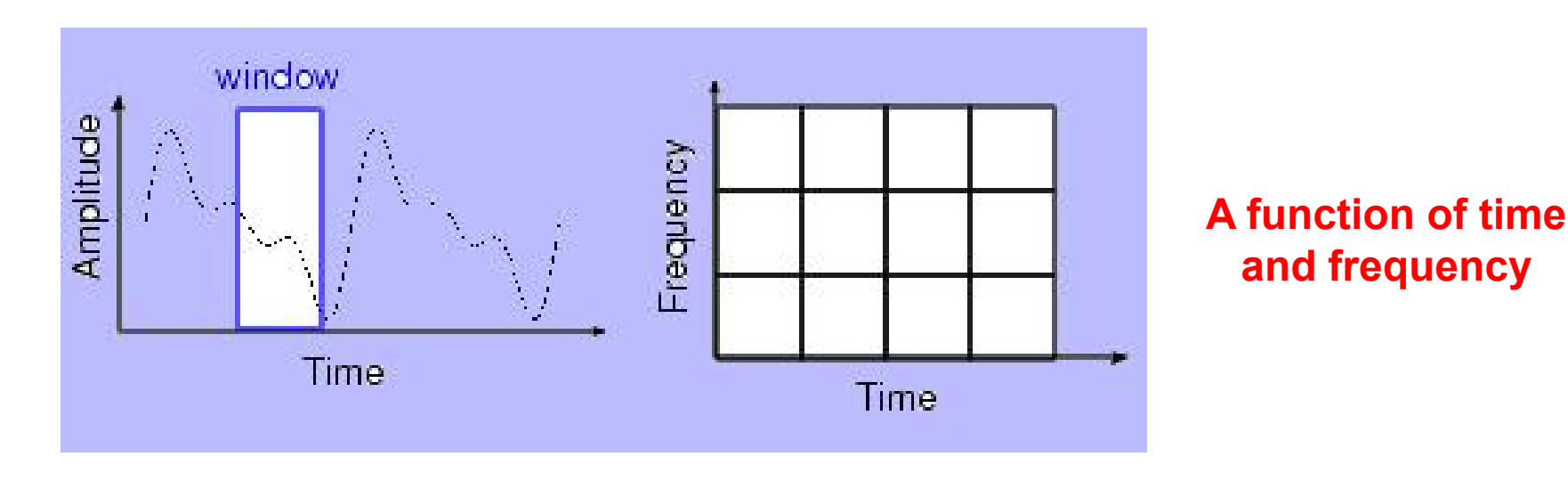

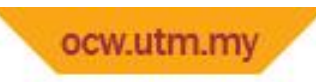

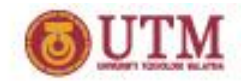

### **Drawbacks of STFT**

- Unchanged Window
- Dilemma of Resolution
	- $\triangleright$  Narrow window -> poor frequency resolution
	- $\triangleright$  Wide window -> poor time resolution
- **-** Heisenberg Uncertainty Principle
	- Cannot know what frequency exists at what time intervals

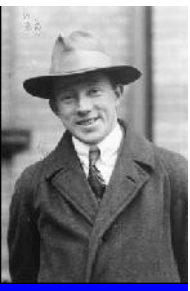

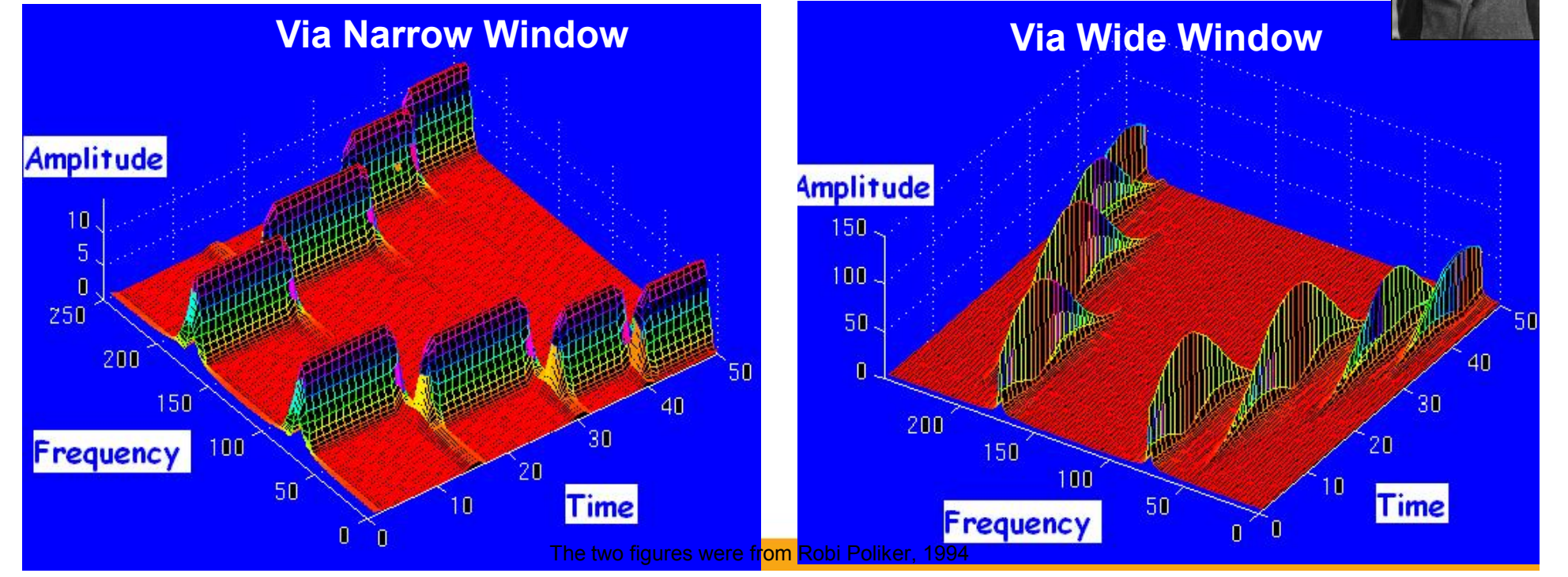

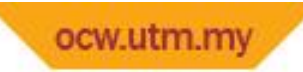

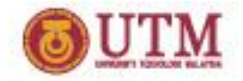

## **Multiresolution Analysis (MRA)**

- Wavelet Transform
	- $\triangleright$  An alternative approach to the short time Fourier transform to overcome the resolution problem
	- $\triangleright$  Similar to STFT: signal is multiplied with a function
- **Multiresolution Analysis** 
	- Analyze the signal at different frequencies with different resolutions
	- $\triangleright$  Good time resolution and poor frequency resolution at high frequencies
	- Good frequency resolution and poor time resolution at low frequencies
	- More suitable for short duration of higher frequency; and longer duration of lower frequency components

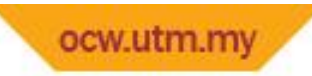

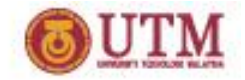

#### **Advantages of WT over STFT**

- Width of the Window is Changed as the Transform is Computed for Every Spectral Components
- Altered Resolutions are Placed

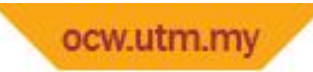

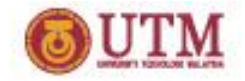

#### **Principles of Wavelet Transform**

- Split Up the Signal into a Bunch of Signals
- Representing the Same Signal, but all Corresponding to Different Frequency Bands
- Only Providing What Frequency Bands Exists at What Time Intervals

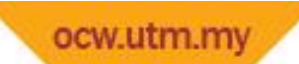

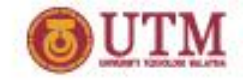

# **Definition of**

#### **Continuous Wavelet Transform**

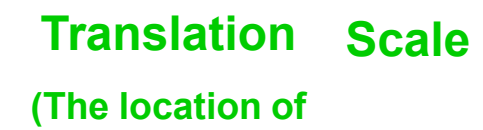

**the window)**

**Scale Mother Wavelet**

- Wavelet
	- $\triangleright$  Small wave

Means the window function is of finite length

- **Nother Wayelet** 
	- $\triangleright$  A prototype for generating the other window functions
	- All the used windows are its dilated or compressed and shifted versions

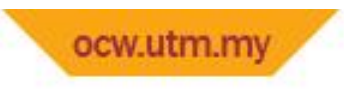

**Scale**

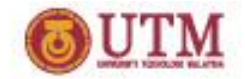

#### Scale Scale

- $\triangleright$  S>1: dilate the signal  $\triangleright$  S<1: compress the signal
- Low Frequency -> High Scale -> Non-detailed Global View of Signal -> Span Entire Signal
- High Frequency -> Low Scale -> Detailed View Last in Short Time
- Only Limited Interval of Scales is Necessary

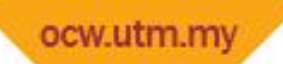

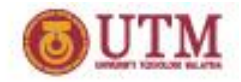

### **Computation of CWT**

$$
CWT_x^{\psi}(\tau, s) = \Psi_x^{\psi}(\tau, s) = \frac{1}{\sqrt{|s|}} \int x(t) \cdot \psi^* \left( \frac{t - \tau}{s} \right) dt
$$

- Step 1: The wavelet is placed at the beginning of the signal, and set *s*=1 (the most compressed wavelet);
- Step 2: The wavelet function at scale "1" is multiplied by the signal, and integrated over all times; then multiplied by  $\tau$ ;
- Step 3: Shift the wavelet to  $t = 1/\sqrt{s}$ , and get the transform value at  $t=\tau$ and *s*=1;
- Step 4: Repeat the procedure until the wavelet reaches the end of the signal;
- Step 5: Scale s is increased by a sufficiently small value, the above procedure is repeated for all *s;*
- Step 6: Each computation for a given *s* fills the single row of the time scale plane;
- Step 7: CWT is obtained if all *s* are calculated.

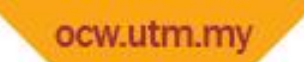

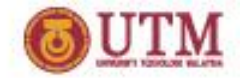

#### **Resolution of Time and Frequency**

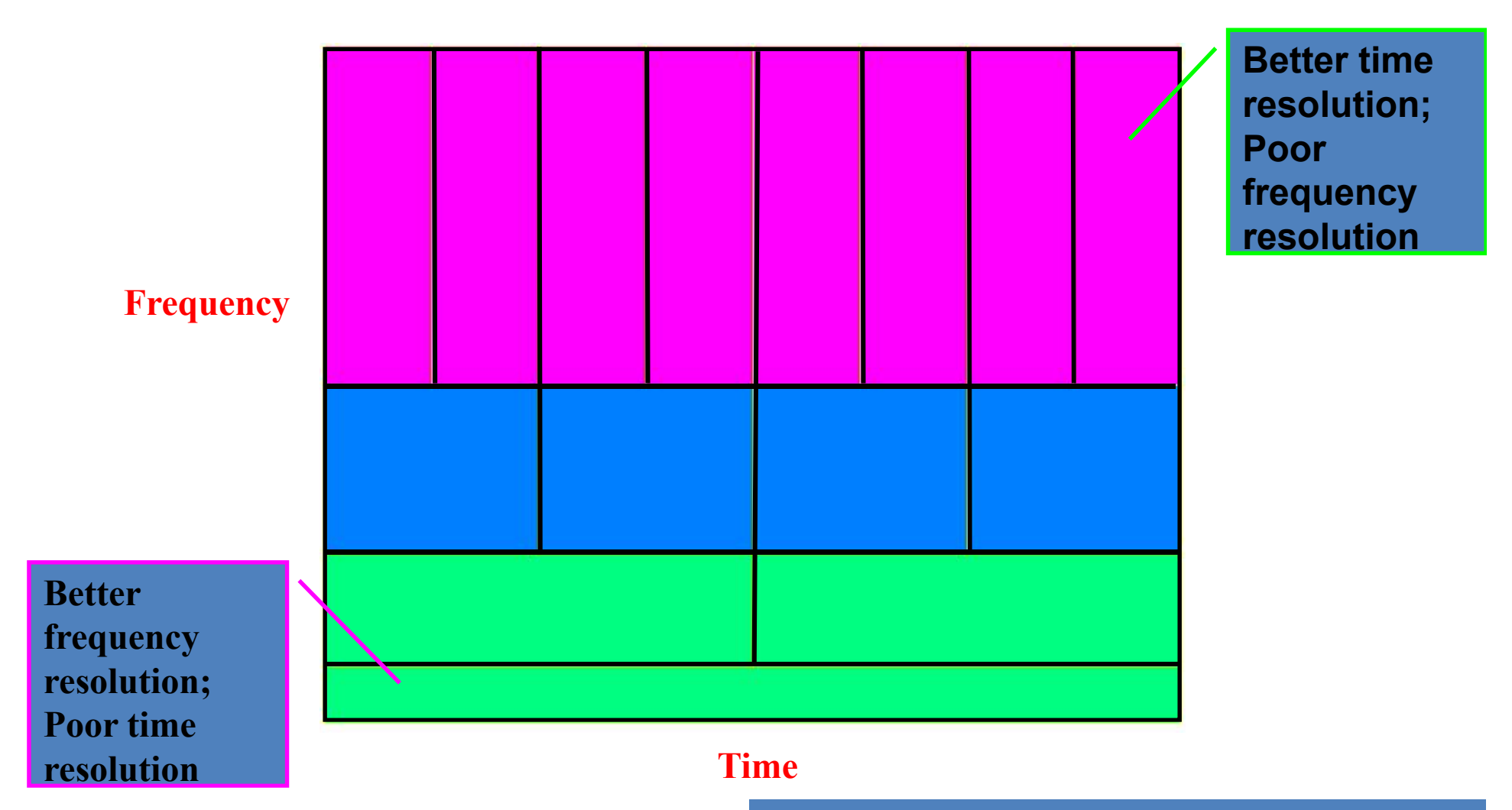

• Each box represents a equal portion

• Resolution in STFT is selected once for entire analysis

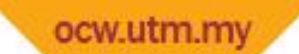

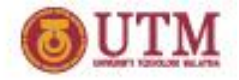

#### **Comparison of Transformations**

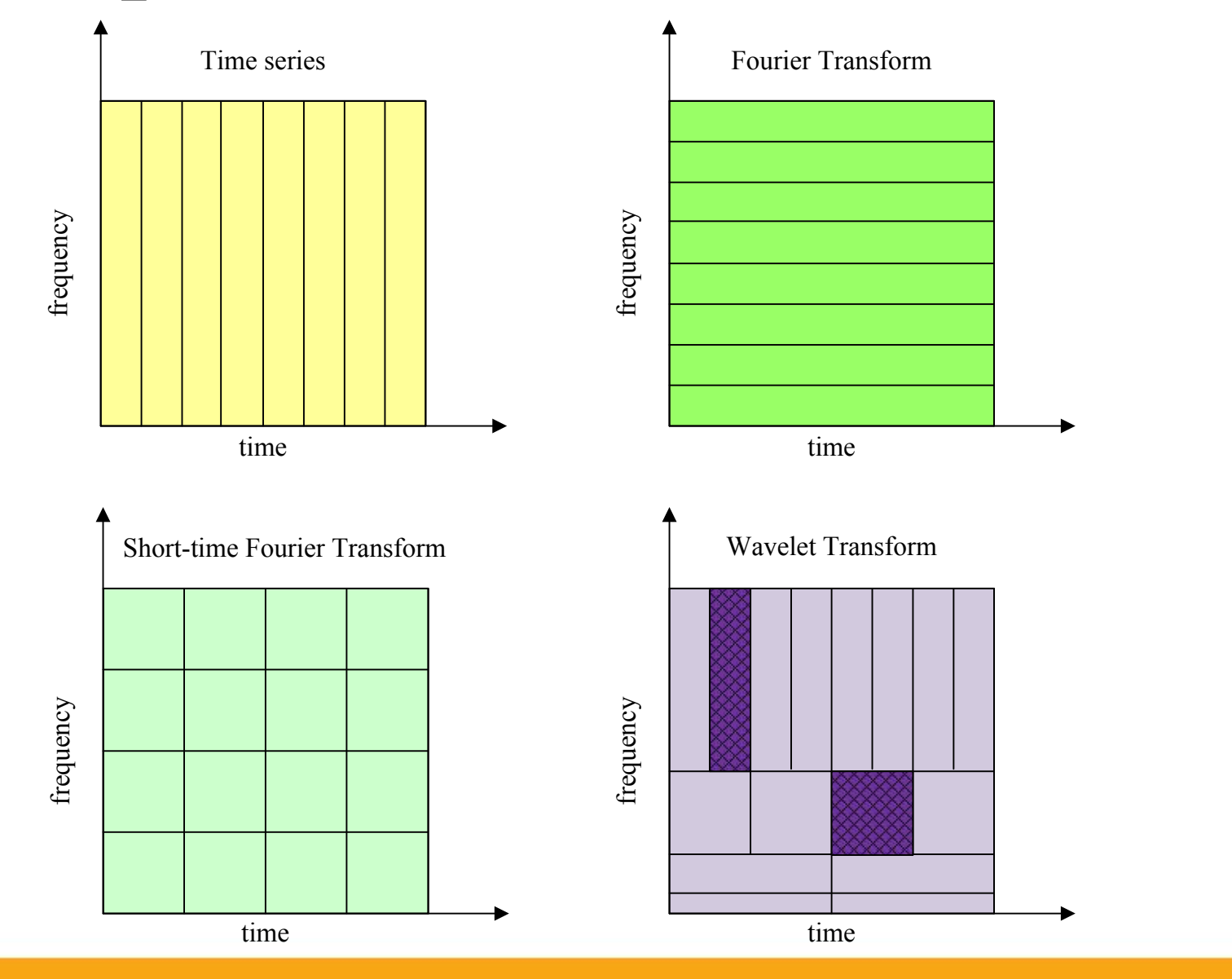

20

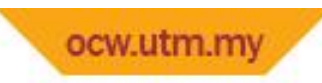

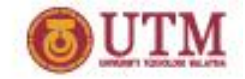

#### **Mathematical Explanation**

 $\int_{\tau,s}^*(t)$  $\mathscr{V}_{\tau,s}(t)$ 

CWT can be regarded as the inner product of the signal with a basis function

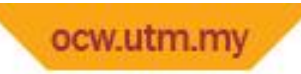

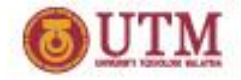

## **Discretization of CWT**

- It is Necessary to Sample the Time-Frequency (scale) Plane.
- At High Scale *s* (Lower Frequency *f* ), the Sampling Rate *N* can be Decreased.
- The Scale Parameter *s* is Normally Discretized on a Logarithmic Grid.
- The most Common Value is 2.

$$
N_2 = s_1/s_2 \cdot N_1 = f_1/f_2 \cdot N_1
$$

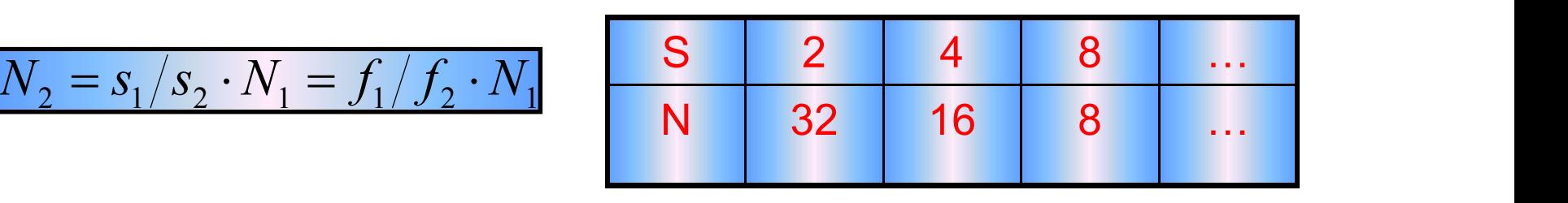

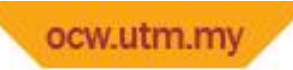

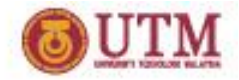

## **Effective & Fast DWT**

- The Discretized CWT is not a True Discrete Transform
- **-** Discrete Wavelet Transform (DWT)
	- $\triangleright$  Provides sufficient information both for analysis and synthesis
	- $\triangleright$  Reduce the computation time sufficiently
	- $\triangleright$  Easier to implement
	- Analyze the signal at different frequency bands with different resolutions
	- $\triangleright$  Decompose the signal into a coarse approximation and detail information **S** and  $\overline{\phantom{a}}$  **S** and  $\overline{\phantom{a}}$

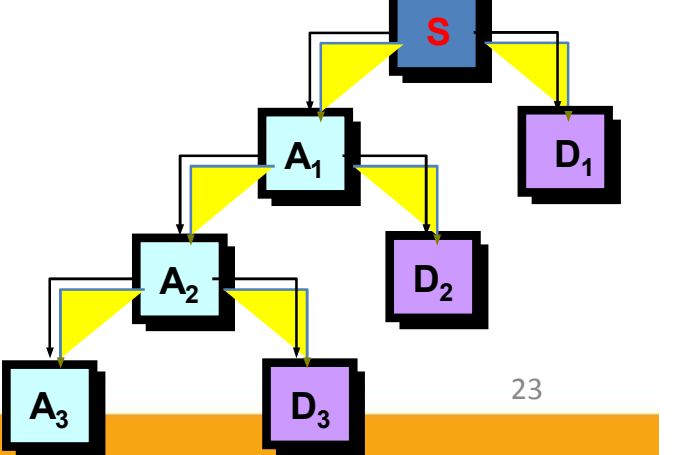

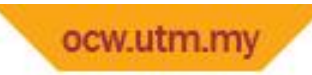

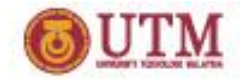

## **SUBBABD Coding Algorithm**

- Halves the Time Resolution
	- $\triangleright$  Only half number of samples resulted
- Doubles the Frequency Resolution
	- $\triangleright$  The spanned frequency band halved

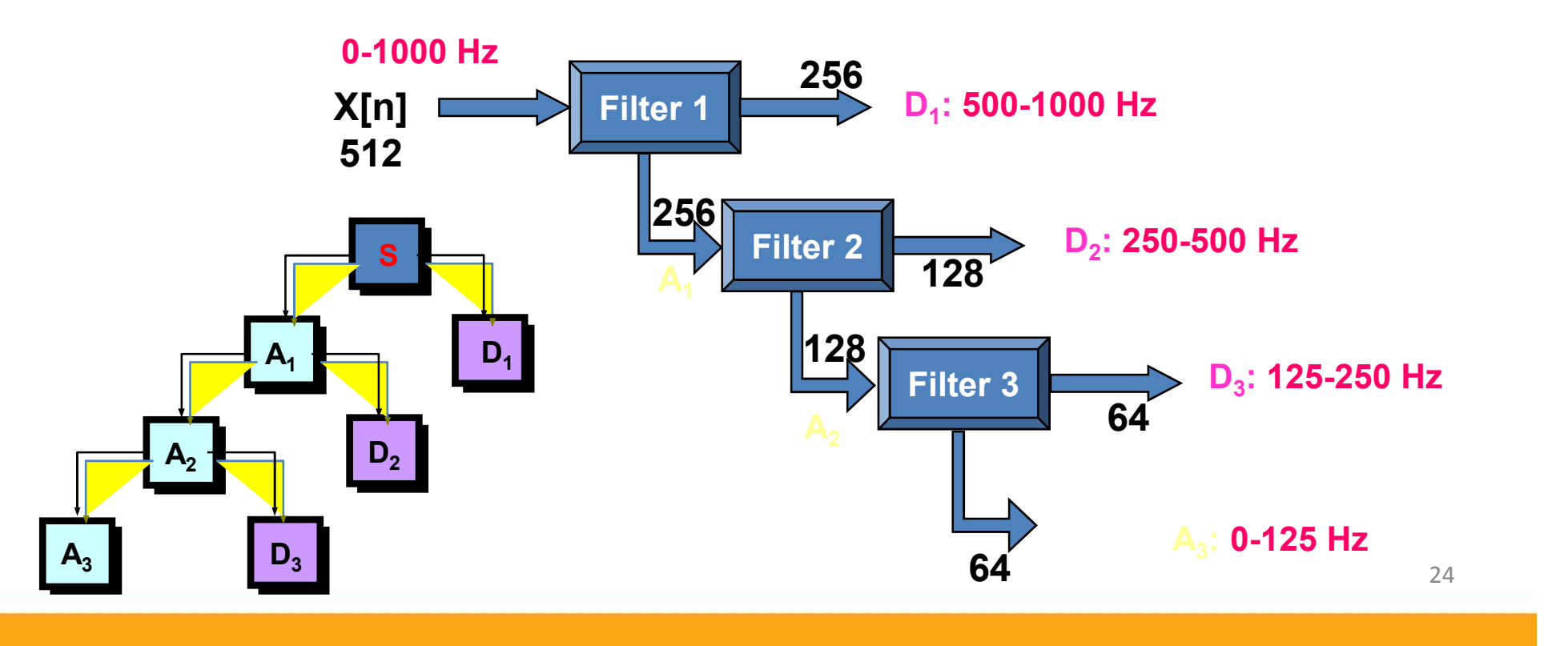

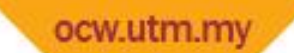

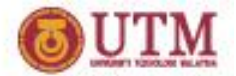

#### **Decomposing Non-Stationary Signals (1)**

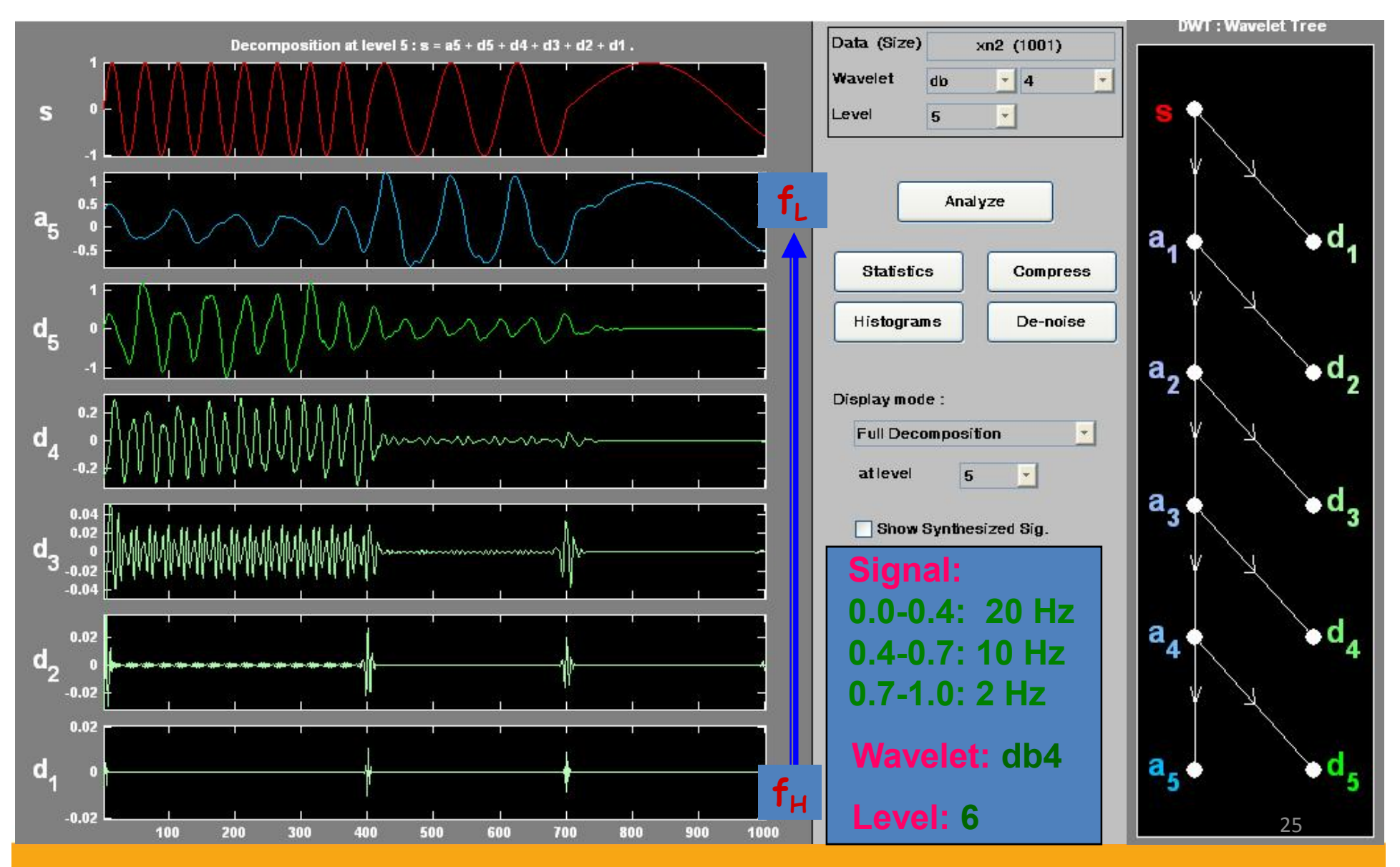

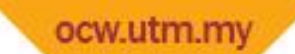

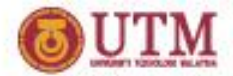

#### **Decomposing Non-Stationary Signals (2)**

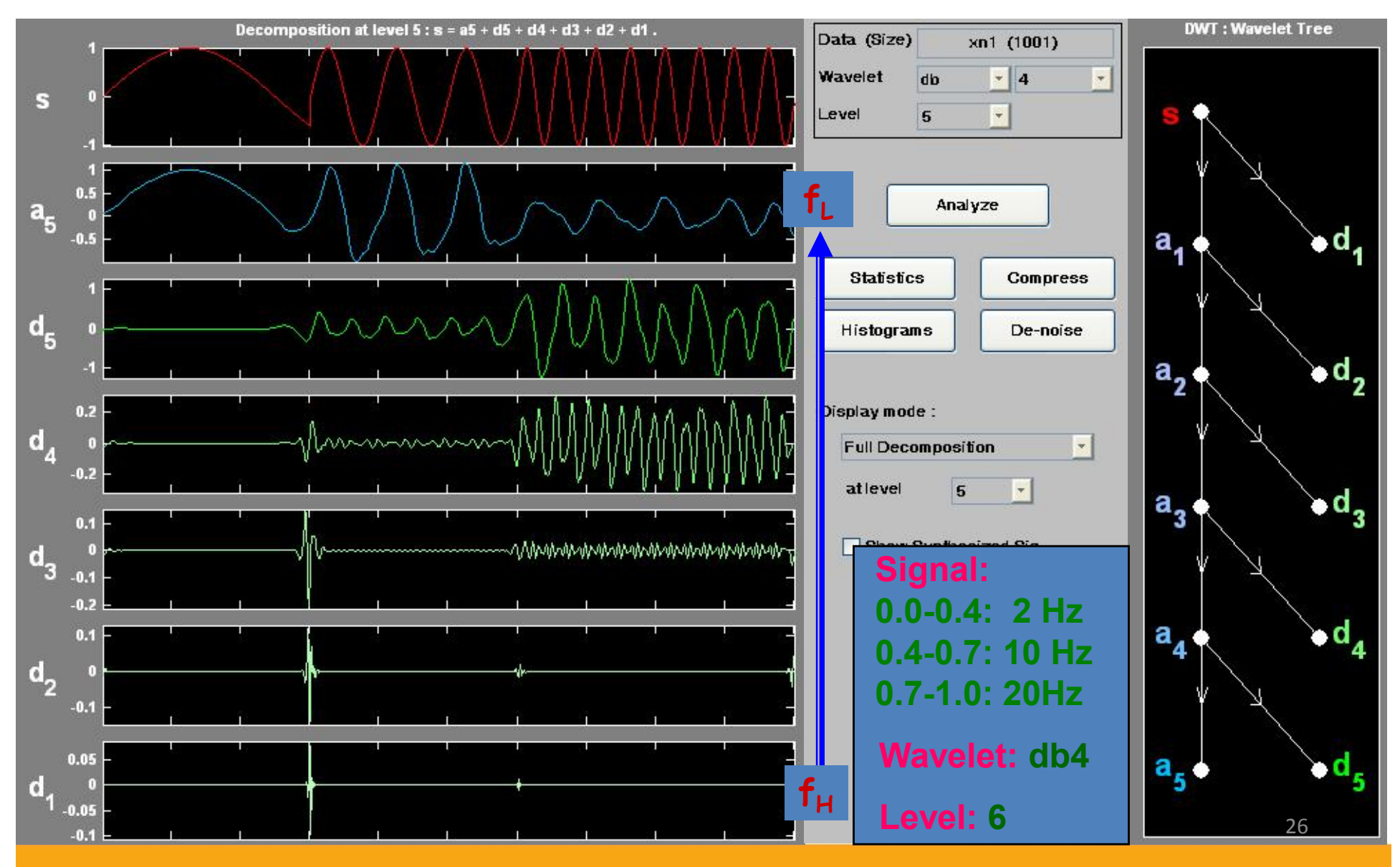

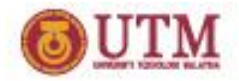

#### **Reconstruction (1)**

- What
	- $\triangleright$  How those components can be assembled back into the original signal without loss of information?
	- A Process After *decomposition* or *analysis*.
	- Also called *synthesis*
- $\blacksquare$  How
	- $\triangleright$  Reconstruct the signal from the wavelet coefficients
	- $\triangleright$  Where wavelet analysis involves filtering and downsampling, the wavelet reconstruction process consists of upsampling and filtering

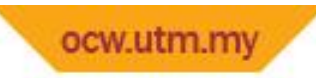

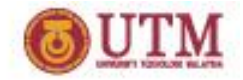

#### **Reconstruction (2)**

- **-** Lengthening a signal component by inserting zeros between samples (upsampling)
- MATLAB Commands: *idwt* and *waverec*; *idwt*2 and waverec2.

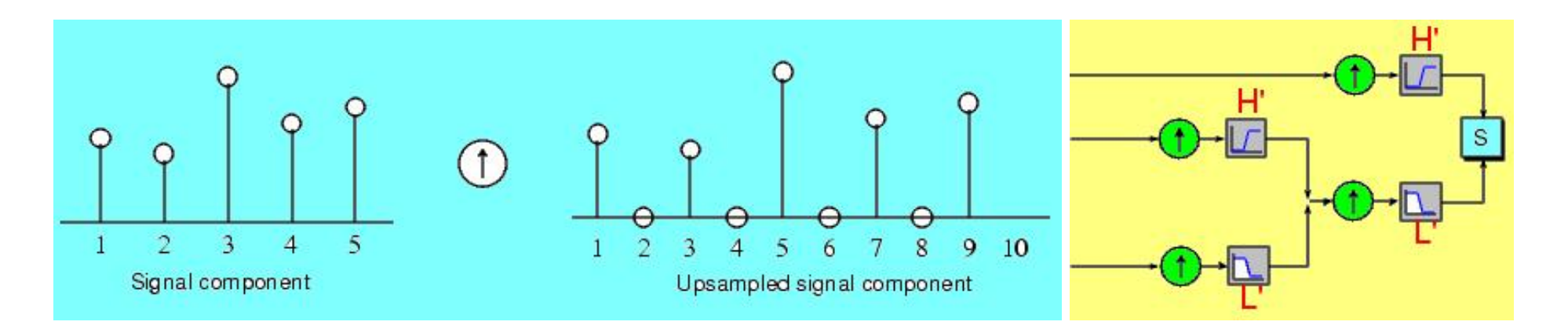

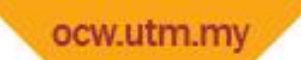

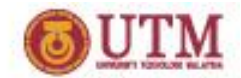

#### **Wavelet Bases**

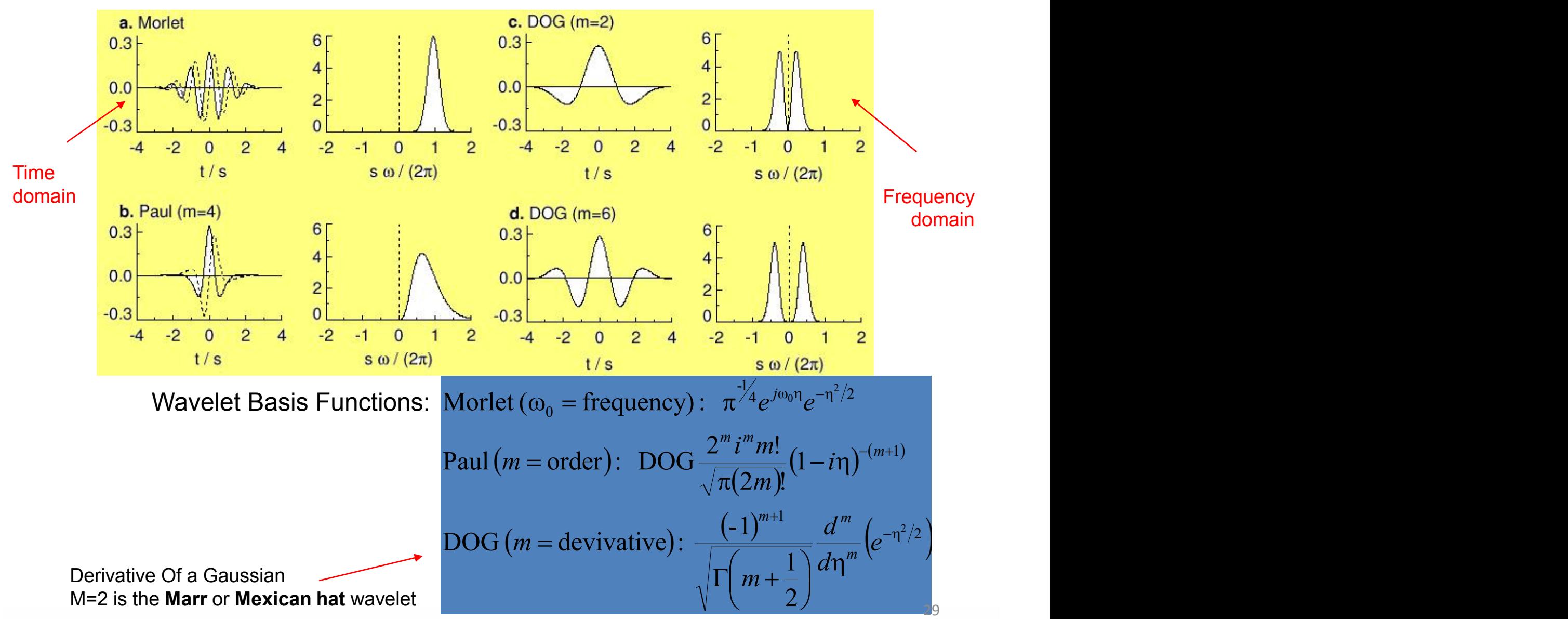

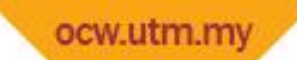

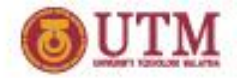

### **Wavelet Family Properties**

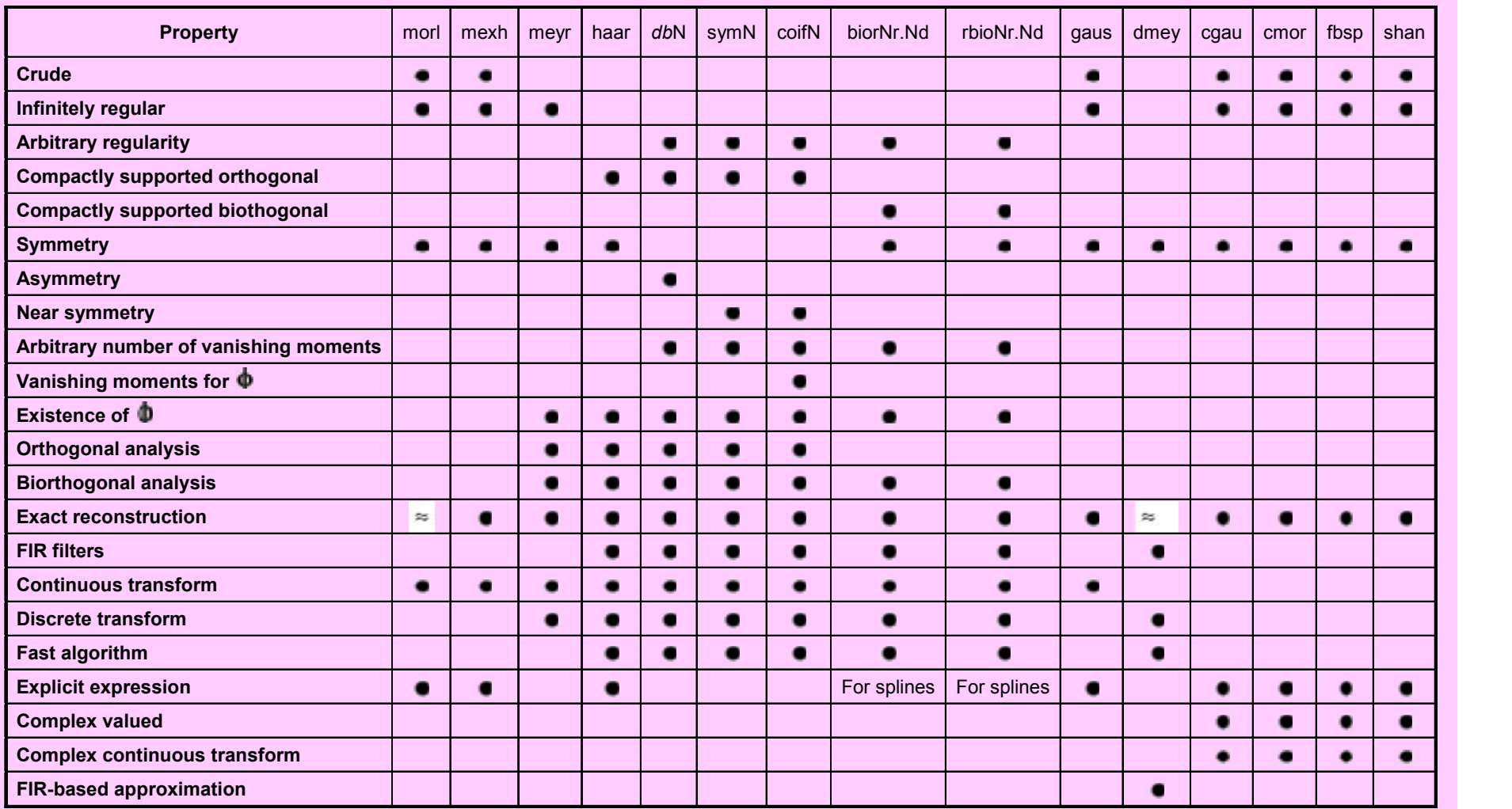

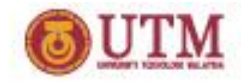

## **Wavelet Software**

ocw.utm.my

- A Lot of Toolboxes and Software have been Developed
- One of the Most Popular Ones is the MATLAB Wavelet Toolbox http://www.mathworks.com/access/helpdesk/help/toolbox/wavelet/wavelet.html

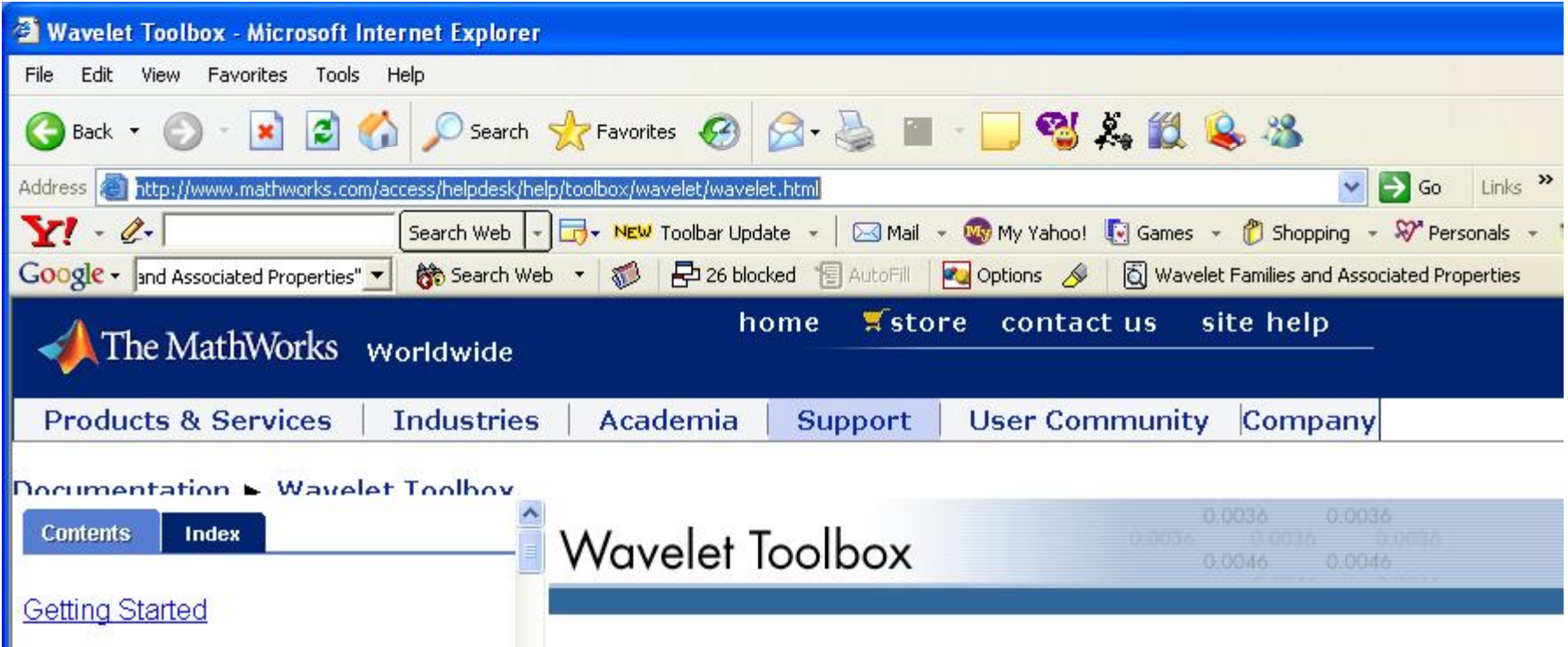

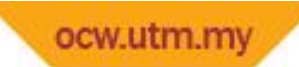

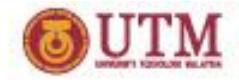

#### **GUI Version in Matlab**

- **Graphical User Interfaces**
- **From the MATLAB** prompt, type wavemenu, the Wavelet Toolbox Main Menu appears

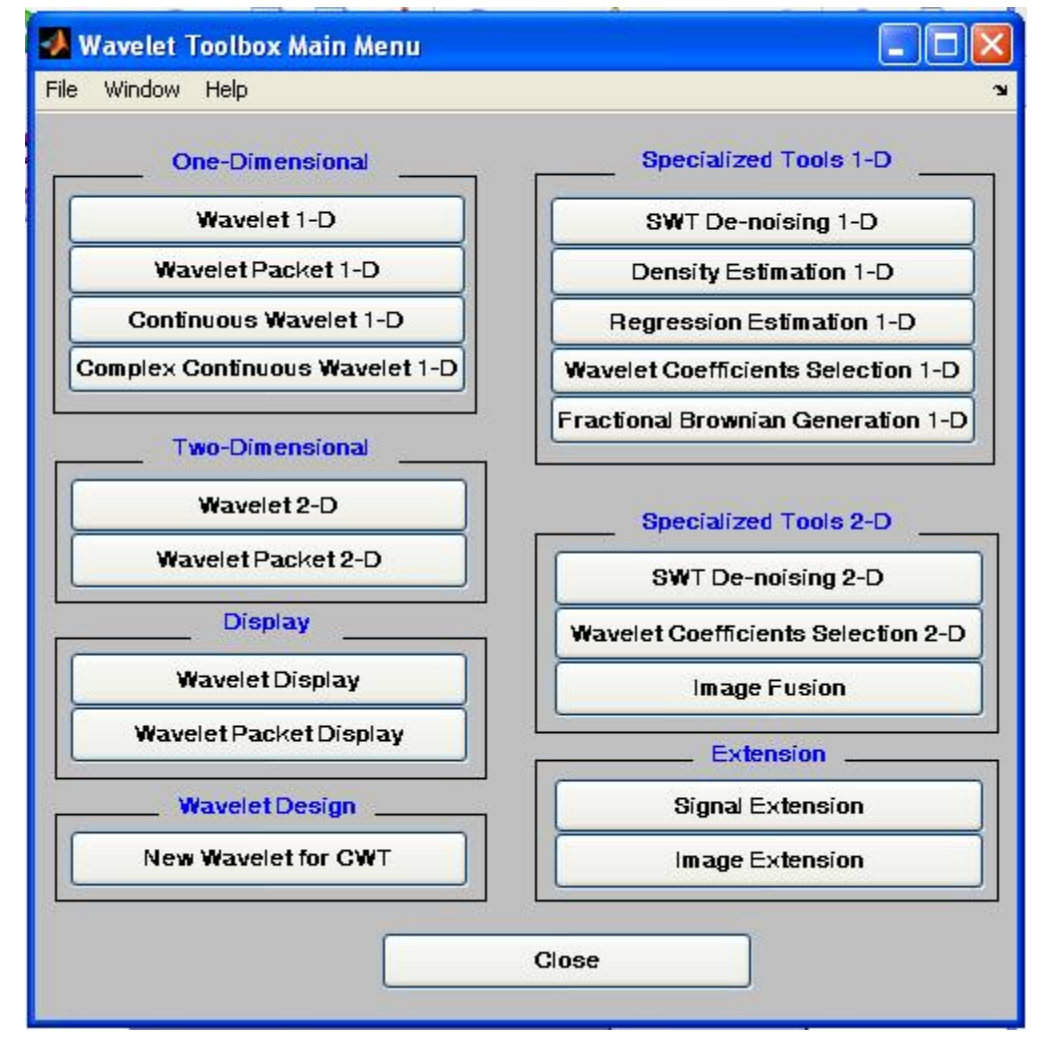

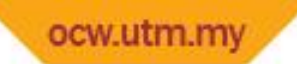

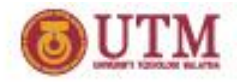

### **Other Software Sources**

- WaveLib [http://www-sim.int-evry.fr/~bourges/WaveLib.html]
- EPIC [http://www.cis.upenn.edu/~eero/epic.html]
- Imager Wavelet Library [http://www.cs.ubc.ca/nest/imager/contributions/bobl/wvlt/download/]
- Mathematica wavelet programs [http://timna.Mines.EDU/wavelets/]
- Morletpackage [ftp://ftp.nosc.mil/pub/Shensa/]
- p-wavelets [ftp://pandemonium.physics.missouri.edu/pub/wavelets/]
- WaveLab [http://playfair.Stanford.EDU/~wavelab/]
- Rice Wavelet Tools [http://jazz.rice.edu/RWT/]
- Uvi\_Wave Software [http://www.tsc.uvigo.es/~wavelets/uvi\_wave.html]
- **WAVBOX** [ftp://simplicity.stanford.edu/pub/taswell/]
- Wavecompress [ftp://ftp.nosc.mil/pub/Shensa/]
- WaveThresh [http://www.stats.bris.ac.uk/pub/software/wavethresh/WaveThresh.html]
- WPLIB [ftp://pascal.math.yale.edu/pub/wavelets/software/wplib/]
- W-Transform Matlab Toolbox [ftp://info.mcs.anl.gov/pub/W-transform/]
- XWPL [ftp://pascal.math.yale.edu/pub/wavelets/software/xwpl/]

…

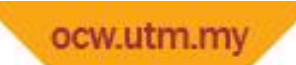

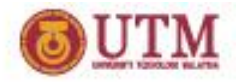

## **Wavelet Applications**

- **Typical Application Fields** 
	- Astronomy, acoustics, nuclear engineering, sub-band coding, signal and image processing, neurophysiology, music, magnetic resonance imaging, speech discrimination, optics, fractals, turbulence, earthquake-prediction, radar, human vision, and pure mathematics applications
- Sample Applications
	- $\triangleright$  Identifying pure frequencies
	- $\triangleright$  De-noising signals
	- Detecting discontinuities and breakdown points
	- $\triangleright$  Detecting self-similarity
	- $\triangleright$  Compressing images

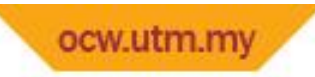

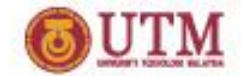

Original and de-noised signals

## **De-Noising Signals**

- **Highest Frequencies Appear** at the Start of The Original Signal
- **Approximations Appear** Less and Less Noisy
- Also Lose Progressively More High-frequency Information.
- In  $A_5$ , About the First 20% of the Signal is Truncated

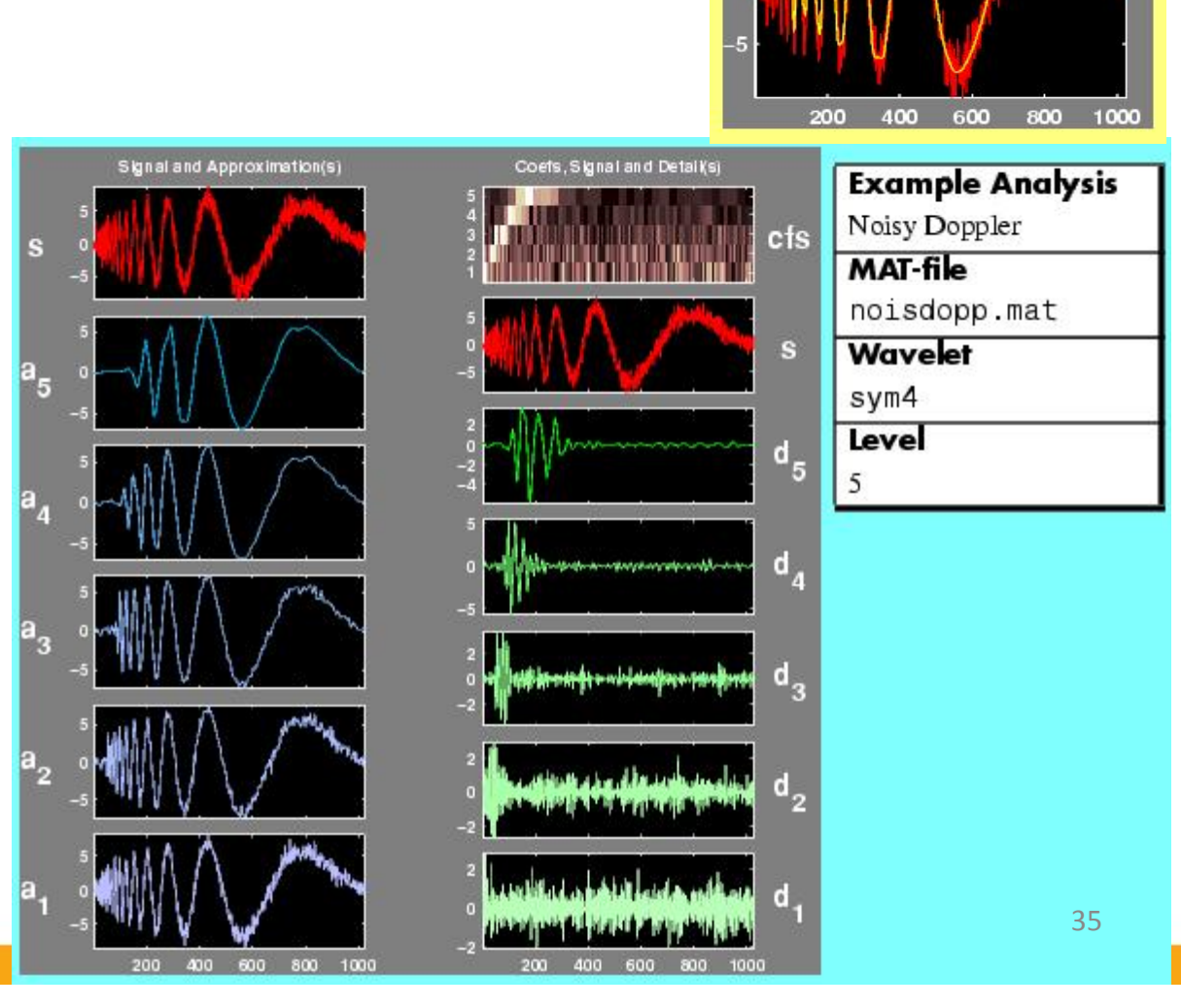

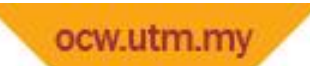

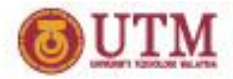

#### **Another De-Noising**

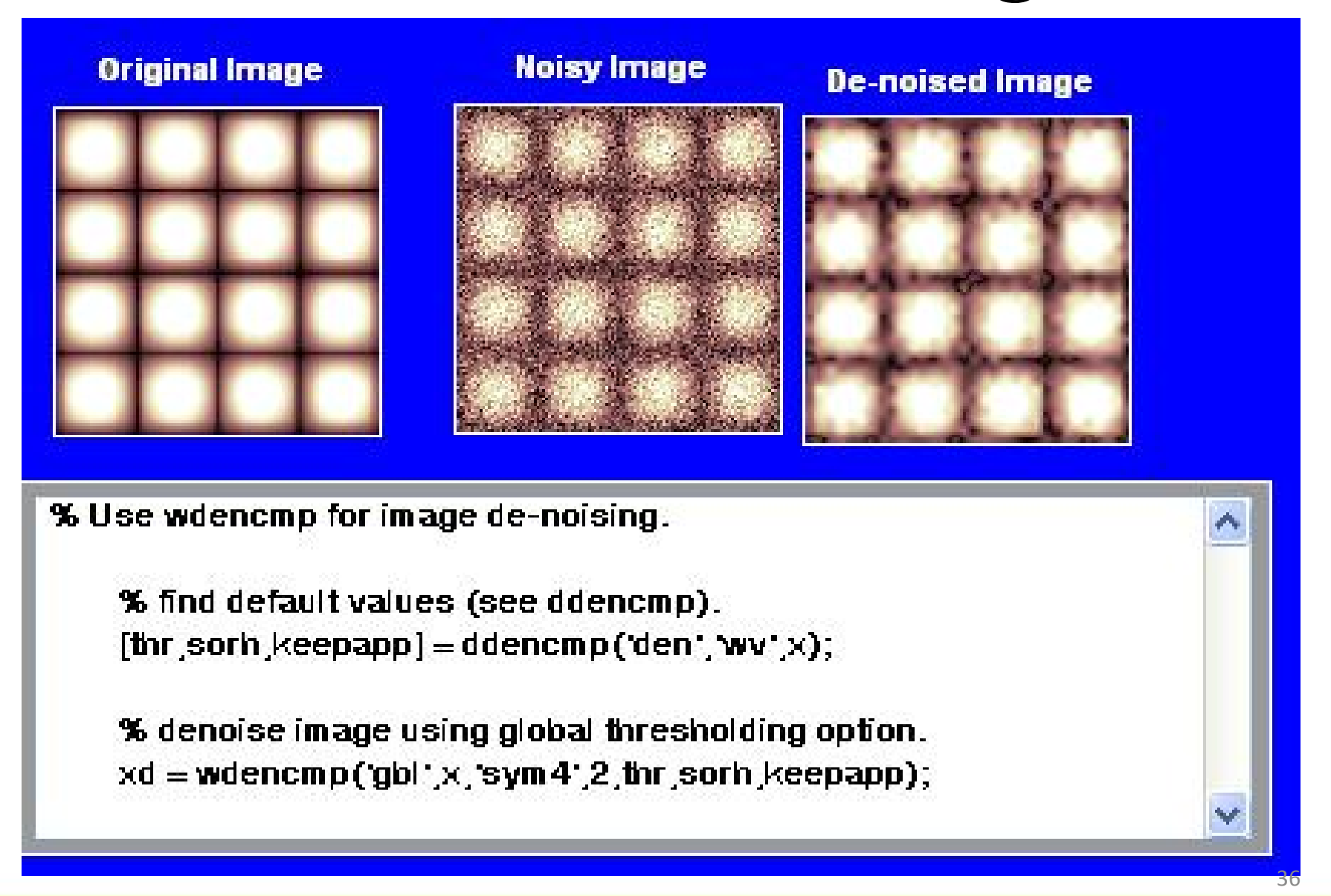

#### ocw.utm.my **Detecting Discontinuities and Breakdown Points**

- The Discontinuous Signal Consists of a Slow Sine Wave Abruptly Followed by a Medium Sine Wave.
- $\blacksquare$  The 1<sup>st</sup> and 2<sup>nd</sup> Level Details  $(D_1$  and  $D_2$ ) Show the Discontinuity Most Clearly
- Things to be Detected
	- $\triangleright$  The site of the change
	- $\triangleright$  The type of change (a rupture of the signal, or an abrupt change in its first or second derivative)
	- $\triangleright$  The amplitude of the change

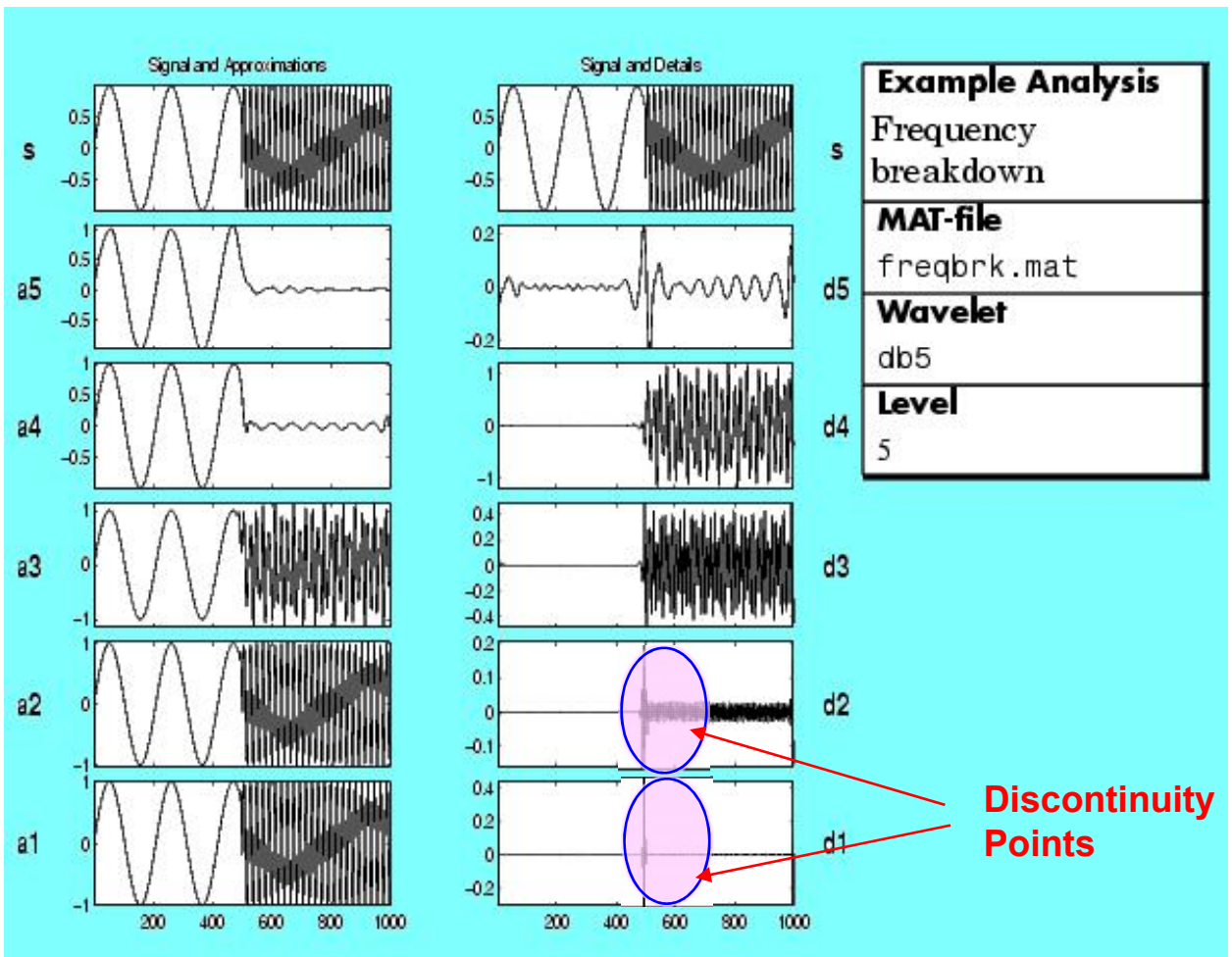

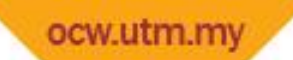

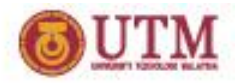

## **Detecting Self-Similarity**

- Purpose
	- $\triangleright$  How analysis by wavelets can detect a self-similar, or fractal, signal.
	- $\triangleright$  The signal here is the Koch curve -- a synthetic signal that is built recursively
- Analysis
	- $\triangleright$  If a signal is similar to itself at different scales, then the "resemblance index" or wavelet coefficients also will be similar at different scales.
	- $\triangleright$  In the coefficients plot, which shows scale on the vertical axis, this self-similarity generates a characteristic pattern. <u>38 and 2012 and 2013</u>

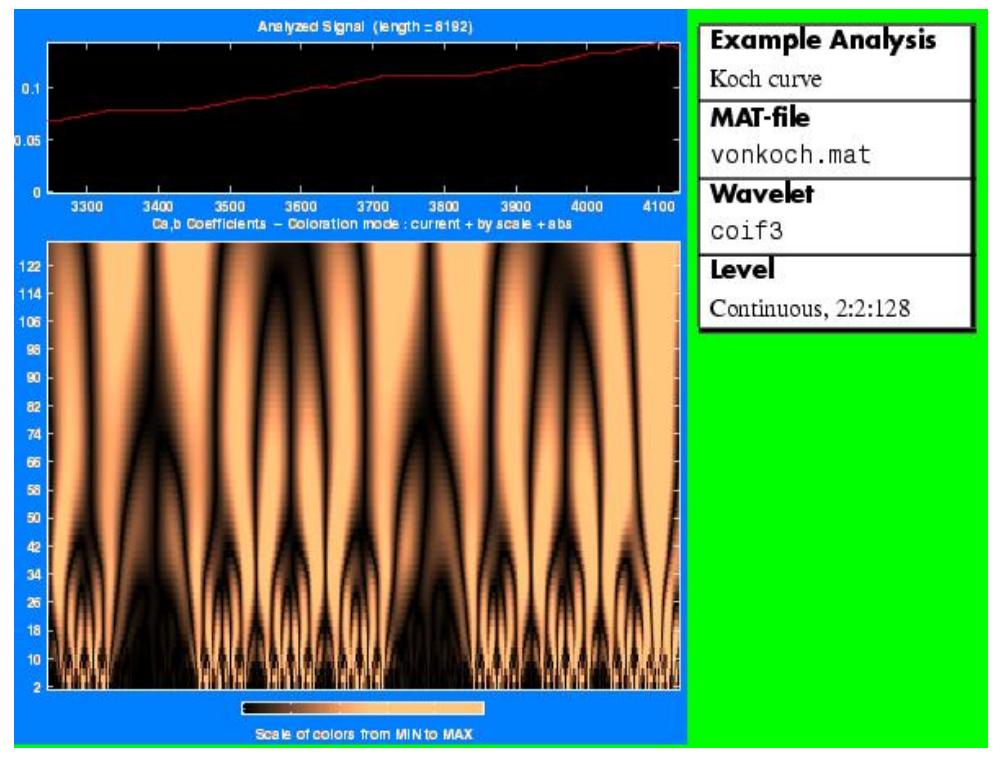

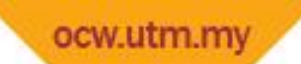

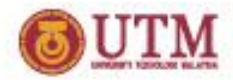

## **Compressing Images**

- Fingerprints
	- FBI maintains a large database of fingerprints — about 30 million sets of them.
	- $\triangleright$  The cost of storing all this data runs to hundreds of millions of dollars.
- **Results** 
	- $\triangleright$  Values under the threshold are forced to zero, achieving about 42% zeros while retaining almost all (99.96%) the energy of the original image.
	- $\triangleright$  By turning to wavelets, the FBI has achieved a 15:1 compression ratio
	- $\triangleright$  better than the more traditional JPEG compression

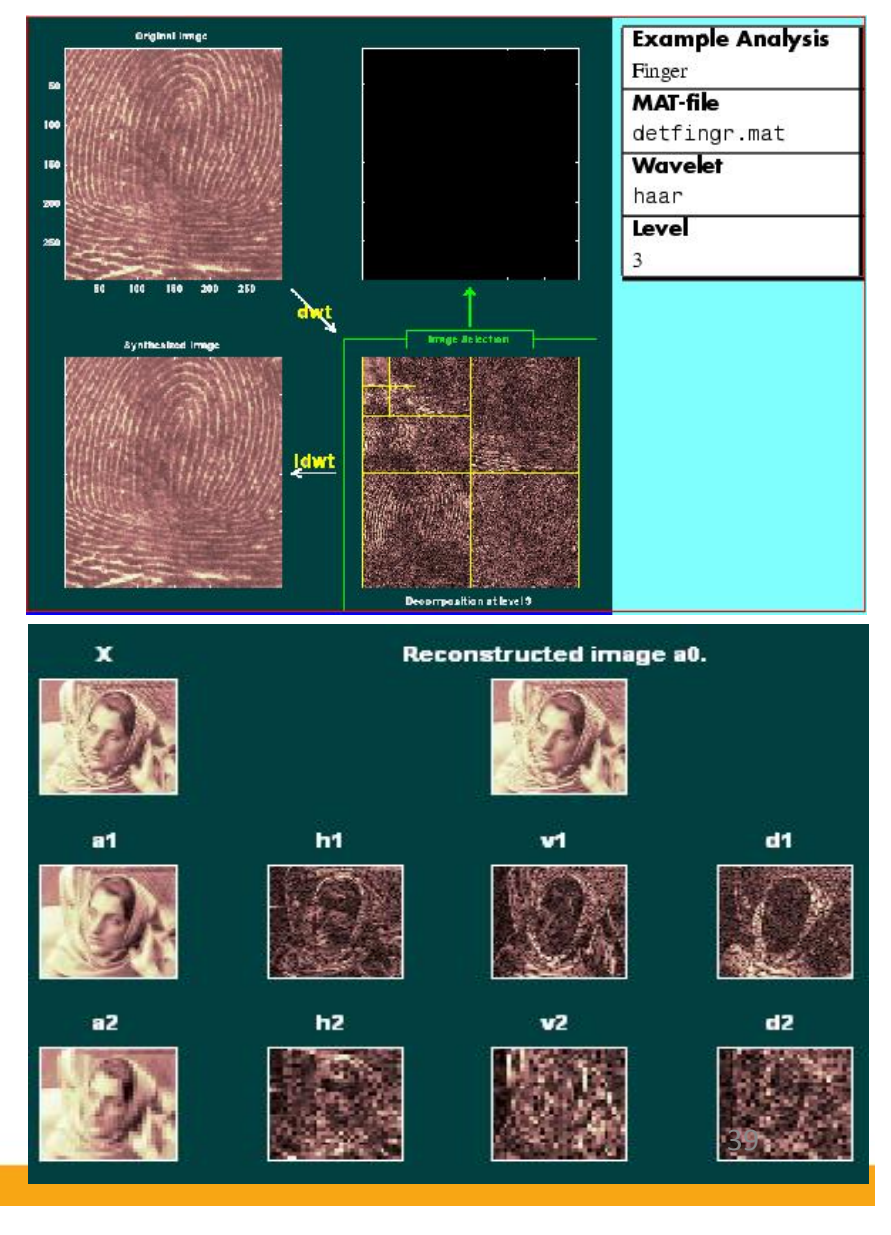

#### ocw.utm.m **Identifying Pure Frequencies**

- Purpose
	- Resolving a signal into constituent sinusoids of different frequencies

>The signal is a sum of three pure sine waves

• Analysis

- $\triangleright$ D1 contains signal components whose period is between 1 and 2.
- Zooming in on detail D1 reveals that each "belly" is composed of 10 oscillations.
- $\geq$ D3 and D4 contain the medium sine frequencies.
- There is a breakdown between approximations A3 and  $A4 \rightarrow$  The medium frequency been subtracted.
- Approximations A1 to A3 be used to estimate the medium sine.
- Zooming in on A1 reveals a period of around 20.

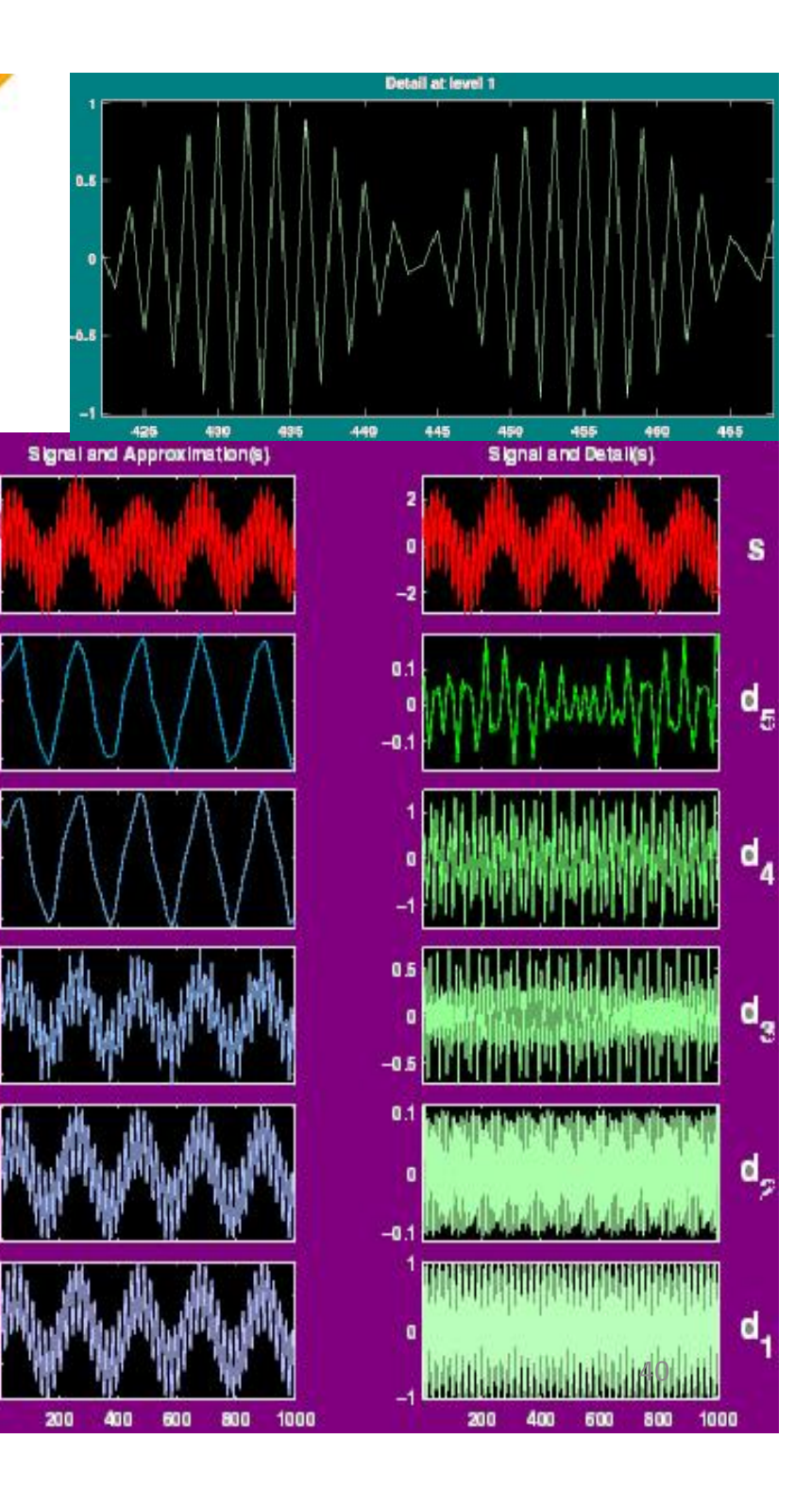